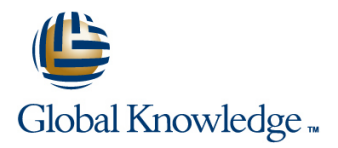

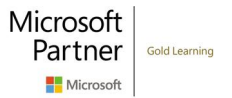

# **Microsoft Office Access Basis**

**Cursusduur: 2 Dagen Cursuscode: M-ACCB Trainingsmethode: Virtual Learning**

### Beschrijving:

Access behoort tot een van de meest gebruikte database applicaties, waarmee u databases kunt ontwerpen en bijhouden voor uiteenlopende doeleinden. Leer in deze cursus op een snelle en efficiënte manier met Access werken. In de Access Basis training leert u de basis vaardigheden van Access kennen.

## Doelgroep:

Deze cursus is bedoeld voor cursisten die beter willen leren werken met Access-databases en al enkele ervaring hebben in tabellen en query's. Ook voor cursisten die nooit tot weinig Access gebruiken, is deze cursus zeer geschikt. Deze Access basis training is ook geschikt voor medewerkers die gegevens gaan bijhouden of een databases willen ontwerpen.

## Vereiste kennis en vaardigheden:

٠

## Cursusinhoud:

### Basisvaardigheden **Formulierontwerp** Rapporten maken

- Door het Access scherm navigeren Een formulier handmatig ontwerpen De Rapport Wizard
- De knop "Geef aan wat u wilt doen..." Weergave instellingen wijzigen Een rapport layout maken
- Nieuwe templates in Access (versie 2016) Besturingselementen wijzigen Weergave eigenschappen veranderen
- 
- 
- 
- Een database maken

### Tabelontwerp

- 
- Gegevens invoeren en verwijderen Het venster Relaties gebruiken Met tekstbestanden werken
- **Een gegevensblad opmaken Action Activities Integriteit Met HTML werken Referentiële integriteit Met HTML werken**
- 
- 
- De Wizard Tabel gebruiken **De Wizard Tabel gebruiken** Query's uitvoeren

- 
- 
- 
- 
- **Opmaak eigenschappen wijzigen**
- **Invoermaskers gebruiken**

line line line

- 
- 
- 
- Help gebruiken Netwolgorde Wilder Einstellung von De tabvolgorde wijzigen Netwolgorde Network in Sorteren/Groeperen
	-
- Objecten afdrukken De Formulier Wizard gebruiken De Formulier Wizard gebruiken De Een rapport afdrukken

### Relaties tussen gegevens **IMPO EN EXPORTER EXPORTERENT EXPORTERENT EXP** Importeren en exporteren

- 
- 
- 
- 
- 

- Veldeigenschappen **Een selectie query maken** 
	-
	-
- Standaard waarden gebruiken Meerdere criteria gebruiken: EN/OF
- Vereiste velden **EGENEEFEER EER** Een berekening maken in een query
- Waarden begrenzen De De Query wizard gebruiken

- 
- 
- 
- 
- Objecten bekijken Berekende velden maken Berekende velden maken Berekende velden maken
	-

- **Iline Normaliseren Exporteren Excel Exporteren naar Excel**
- Een tabel ontwerpen Tabel Tabel relaties aanbrengen Een Excel werkblad importeren
	-
	-
- Tabellen filteren en sorteren Met subgegevensbladen werken Met Een database bestand importeren
- **Example 1** Hyperlinks maken Een Access object importerent in the energy of the Een Access object importerent

### Access en SharePoint

**line Gegevens sorteren Samenwerken in Access Web app (alleen** Veldeigenschappen wijzigen Criteria definiëren i.c.m. met SharePoint on-premises)

## Nadere informatie:

Neem voor nadere informatie of boekingen contact op met onze Customer Service Desk 030 - 60 89 444

info@globalknowledge.nl

[www.globalknowledge.com/nl-nl/](http://www.globalknowledge.com/nl-nl/)

Iepenhoeve 5, 3438 MR Nieuwegein